## HIVE **Руководство пользователя**

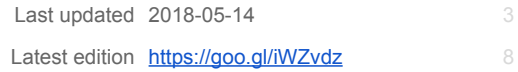

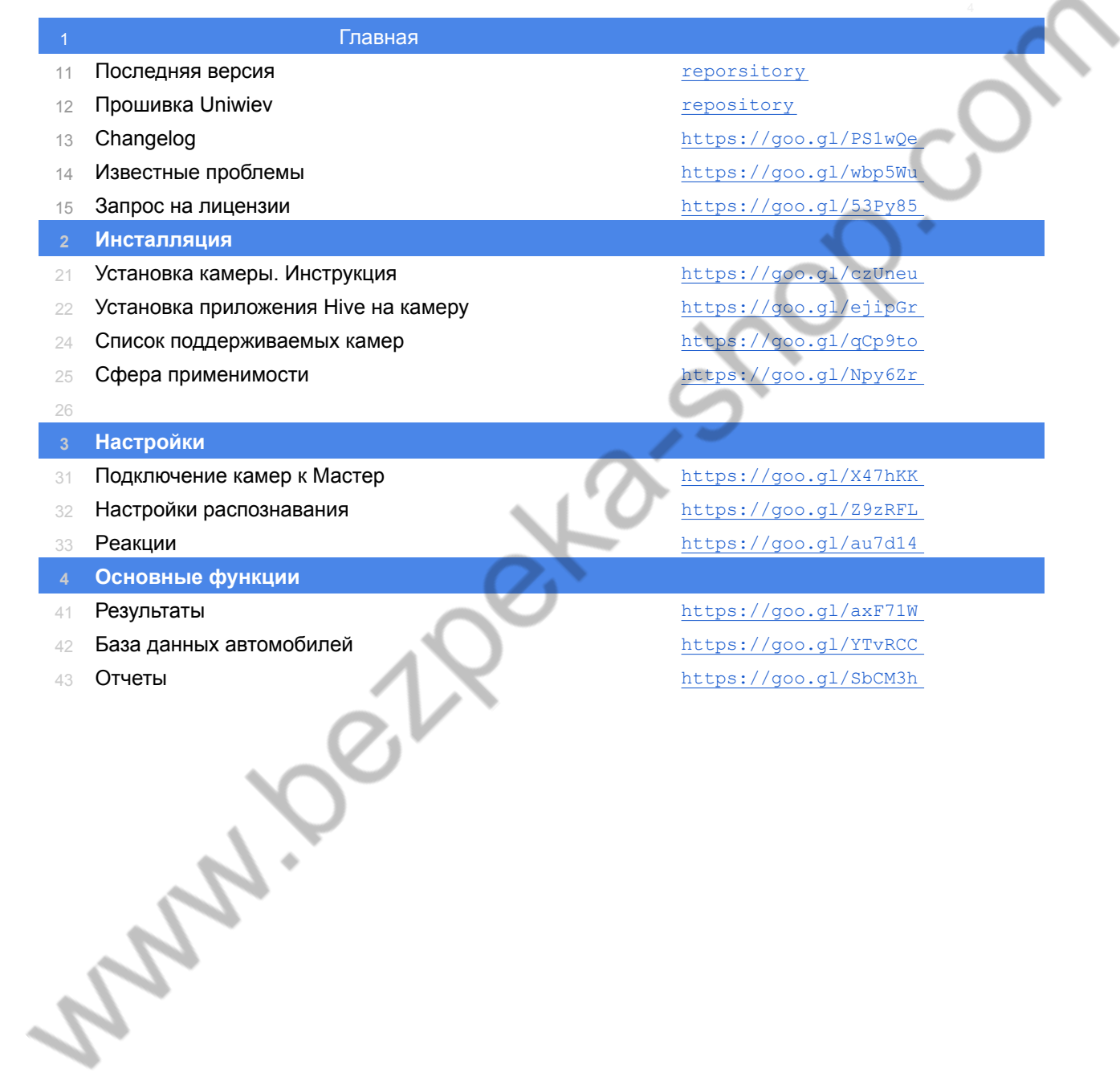